Die VHS hatte uns angeschrieben wegen Kursen. Da sie etwas mehr mit Linux machen wollten und von uns in derZeitung gelesen hatten, kamen sie auf uns zu. Und da man immer Vortele hat, wenn man mit einer oeffentlichen Einrichtung zusammenarbeitet (und sich einige Personen nicht mit unseren setup-Partys anfreunden moegen), entscheiden wir uns, 2 Kurse fuer die VHS zu machen.<br><br> Der erste Kurs beinhaltete die Installation und das Basiswissen, welches man haben sollte wenn man mit Liux barbeitet (im bezug auf Festplattenpartitionierung und Dateisysteme); der 2. Kurs zeigte die Multimedialen Faehigkeiten von Linux auf.<br><br>

An einem Samstag morgen erwarteten wir dann die Kursteilnehmer im Computerraum der Berufsschule. Dieser, so versicherte man uns, waere LINUX-Kompatibel. Leider stellte sich schon das als Irrtum heraus, nachdem der Grossteil der PCs nicht in der Lage war, die Festplatte zu erkennen. Bzw. der Rechner erkannte sie schon, das Suse 8.1 das fuer die Installation herhalten sollte, erkannte es nicht. Wir steckten also in der Zwickmuehle. Zu unserem Glueck liess sich der Dozentenrechner ohne Probleme installieren und auch ein weiterer Rechner. Einer der Kursteilnehmer hatte eine SuSE 8.2 dabei. Hirmit war es moeglich 2 weitere PCs zum Laufen zu bringen. Die Teilnehmer mussten sich also Ihre Plaetze teilen.<br> Nach dem Chaos am Anfang, so ging es natuerlich auch weiter. Einige Sachen waren somit leider nicht durchfuehrbar. Laut den Kursteilnehmern war die Vernastaltung zwar bis auf die probleme ein erfolg, nachbessern muss man dabei aber auf jeden Fall. Darueber ist sich die VHS aber auch bewusst. Immerhin werden im Fruehjahr naechsten jahres 4 Kurse angeboten.

From: <http://lusc.de/dokuwiki/>- **LUSC - Linux User Schwabach**

Permanent link: **<http://lusc.de/dokuwiki/events/2002/vhs2002?rev=1139137191>**

Last update: **2006/02/05 16:28**

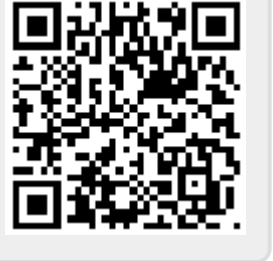